#### CARLETON UNIVERSITY Department of Systems and Computer Engineering

# **SYSC 3203 Project Title: EMG-Controlled Mouse Milestone #3A: EMG signal filter / envelope detector**

Raw EMG signals are often contaminated with DC and 60 Hz powerline interference signals. After rejecting the interference, the envelope (ie. shape) of the signal needs to detected. Milestone #3 consists of designing a filter adapted for measuring an electromyographic (EMG) signal such as the one coming out of the instrumentation amplifier designed in the previous lab.

EMG signals typically have a frequency range from a few tens of a hertz to a few kilohertz. Your task is to design a high pass filter (HPF) with the following specifications:

- Cut-off frequency: 180 Hz.
- > 40 dB rejection of 60 Hz powerline interference
- $\bullet$  < 1 dB passband ripple

## 1. Filter Design

#### **1.1: Sketch the filter requirements (gain versus frequency) corresponding to the specifications above.**

#### <span id="page-0-0"></span>**1.2: Using a Chebyshev filter design, what filter order is required to meet the specifications?**

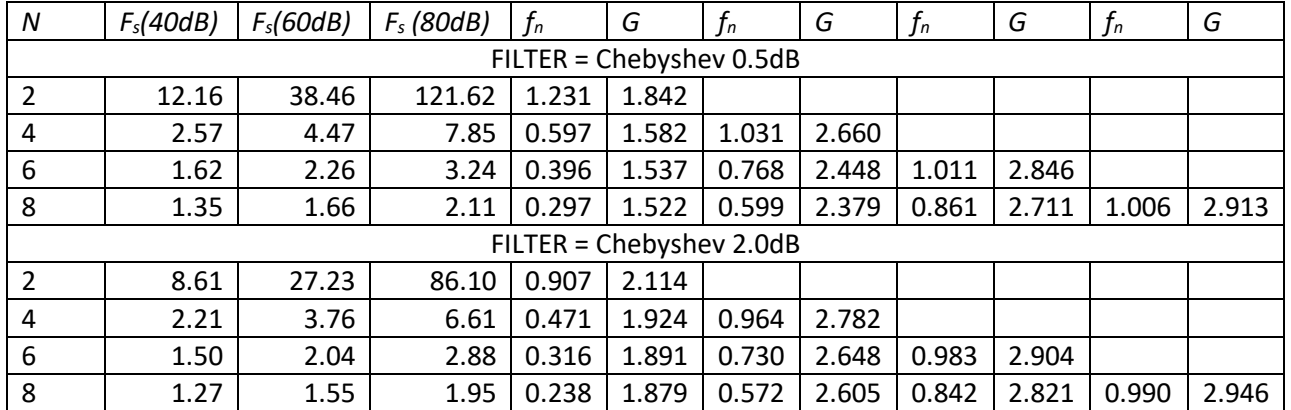

### *Table 1: Sallen-Key filter design parameters*

The circuit of **Error! Reference source not found.** represents a Sallen-Key (VCVS) implementation of a second-order active HPF. In its simplest form with equal resistor and capacitor values i.e.  $R_2 = R_1 = R$ and  $C_2 = C_1 = C$ , the response of the filter may be written in the form

$$
T(\omega) = \frac{(j\omega CR)^2}{1 + (3 - G)j\omega CR + (j\omega CR)^2}
$$

where the gain G is given by the usual non-inverting op-amp gain expression  $G = 1 + R_4/R_3$ .

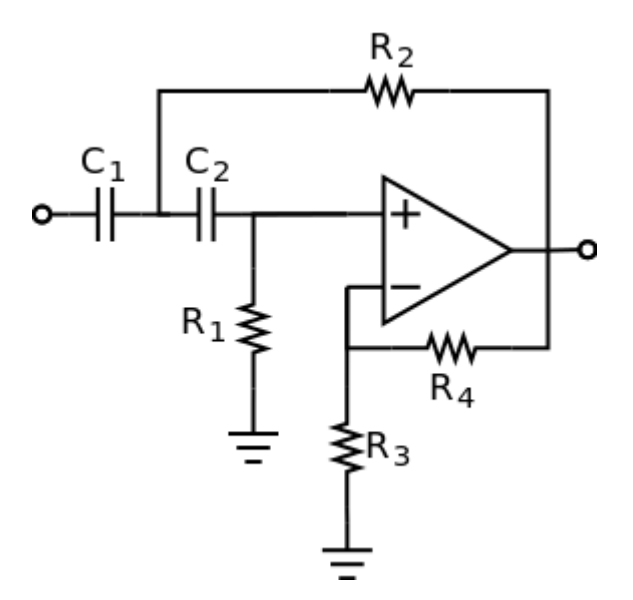

*Figure 1: Sallen-Key active HPF implementation*

**1.3: How many stages are required to implement this design using the Sallen-Key (VCVS) filter configuration (**Error! Reference source not found.**)?**

**1.4: Using the values in [Table 1,](#page-0-0) calculate the gain and real-world cutoff frequency f<sup>c</sup> required for each filter stage.**

**1.5: Choose suitable values for the components**  $R_1$ **,**  $R_2$ **,**  $C_1$ **,**  $C_2$ **,**  $R_3$ **,**  $R_4$  **for each stage of your design.** 

## 2. Filter Assembly and Test

Once you have answered the above questions, assemble your design using two OP97 amplifiers from your kit.

**2.1: Sketch the circuit diagram for the Sallen-Key high pass filter.**

### **2.2: Sketch a schematic for the Sallen-Key high pass filter, showing the chip layouts for the OP97 opamps and labeling all of the terminals. Please label the testing points for your circuit.**

Verify its operation using a function generator and an oscilloscope.

- $\triangleright$  Choose some frequencies at which to test the filter response remember that you will want to test both the low frequencies ( $\ll f_c$ ) and high frequencies ( $\ll f_c$ ) but you should concentrate most of your measurement points in the frequency range where you expect the response to vary most rapidly versus frequency.
- $\triangleright$  At each of the chosen frequencies, measure the amplitude of the input signal and the amplitude of the output signal – you can do an *uncalibrated* measurement by splitting the input signal between Channel 1 of the oscilloscope and your circuit's input terminals, and comparing it with the output connected to Channel 2. *Think about how you would make a properly calibrated gain measurement*.

**2.3: What is the lowest frequency at which you can reasonably measure the filter response? What happens to the signal at very low frequencies?**

**2.4: From your measurements, calculate how much rejection (in dB) the filter provides at the 60Hz powerline interference frequency. Is this what you expect for a second-order filter?**

**2.5: Show your testing results and assembled circuit to the instructor and have him/her fill and sign the instructor verification sheet.**